# Java 3D – Building Shape

Winter 2003

## Defining vertices

- A vertex describes a polygon corner and contains:
  - 3D coordinate
  - Color
  - Texture coordinate
  - Lighting normal vector (must be unit length)
- The 3D coordinate in a vertex is required, the other parameters are optional

# Building geometry

- All geometry types are derived from class Geometry
- There are 14 different geometry array types grouped into:
  - Simple geometry: PointArray, LineArray, TriangleArray, and QuadArray
  - Strip geometry: LineStripArray, TriangleStripArray, and TriangleFanArray
  - Indexed simple geometry: IndexedPointArray, IndexedLineArray, IndexedTriangleArray, and IndexedQuadArray
  - Indexed stripped geometry: IndexedLineStripArray, IndexedTriangleStripArray, and IndexedTriangleFanArray

# **Building 3D Primitives**

- Building a PointArray
  - A PointArray builds points one point at a time at each vertex
  - Point size may be controlled by shape appearance attributes
- Building a LineArray
  - A LineArray builds lines one line at a time between each pair of vertices
  - Line width and style may be controlled by shape appearance attributes
- Building a TriangleArray
  - A TriangleArray builds triangles one triangle at a time between each triple of vertices
  - Rendering may be controlled by shape appearance attributes

```
PointArray Example

• Create a list of 3D coordinates for the vertices
Point3f[] myCoordinates =
{
    new Point3f(0.0f, 0.0f, 0.0f),
    ....
}
```

Create a PointArray and set the vertex coordinates PointArray myPoints = new PointArray(myCoordinates.length, GeometryArray.COORDINATES );

myPoints.setCoordinates(0, myCoordinates);

• Assemble the shape

Shape3D myShape = new Shape3D(myPoints, myAppearance);

```
LineArray Example

    Create a list of 3D coordinates for the vertices
    Point3f[] myCoordinates =

            new Point3f(0.0f, 0.0f, 0.0f),
            ....
            ....
```

- Assemble the shape

Shape3D myShape = new Shape3D(myLines, myAppearance);

## TriangleArray Example

```
Create lists of 3D coordinates and normals for the vertices
Point3f[] myCoordinates = {
    new Point3f(0.0f, 0.0f, 0.0f), ...
}
Vector3f[] myNormals = {
    new Vector3f( 0.0f, 1.0f, 0.0f ), ...
}
```

 Create a TriangleArray and set the vertex coordinates and normals

TriangleArray myTriangle = new TriangleArray(myCoordinates.length, GeometryArray.COORDINATES|GeometryArray.NORMALS); myTriangle.setCoordinates(0, myCoordinates); myTriangle.setNormals(0, myNormals);

Assemble the shape

Shape3D myShape = new Shape3D(myTriangle, myAppearance);

## **Building Simple and Strip Geometry**

- Simple geometry use
  - Vertices in pairs, triples, and quadruples to build lines, triangles, and quadrilaterals one at a time
- Strip geometry use
  - Multiple vertices in a chain to build multiple lines and triangles
  - We must provide a coordinate list, lighting normal, color, and optionally texture coordinate lists
  - We must provide a strip length list
  - Each list entry gives the number of consecutive vertices to chain together

# Building indexed geometry

- Indexed geometry use
  - Indices are used along with the lists of coordinates, lighting normals, color and texture coordinates
  - Indices select which coordinates to use from each list
  - Indices are also used for lighting normals, colors, and texture coordinates
  - For surfaces, the same vertices are reused for adjacent lines and triangles, providing an efficient use of vertex information
  - Simple and strip geometry require redundant coordinates, lighting normals, colors, and texture coordinates
  - No redundant coordinates in indexed geometry

#### Summary

- A 3D shape is described by:
  - Geometry that describes form and structure
  - Appearance that describe coloration, transparency, and shading
- Java 3D has multiple geometry types that all use vertices with:
  - Coordinates: 3D xyz locations
  - Normals: 3D direction vectors
  - Colors: RGB colors mix
  - Texture coordinates: 2D texture image locations
- Simple geometry build points, lines, triangles, and quadrilaterals automatically using vertices in sets of 1, 2, 3, or 4
- Strip geometry build lines and triangles using vertices in user-defined chains
- Indexed geometry build points, lines, triangles, and quadrilaterals using coordinates, lighting normals, color, and texture coordinates selectable by indices

#### Appendix: J3DCube Example

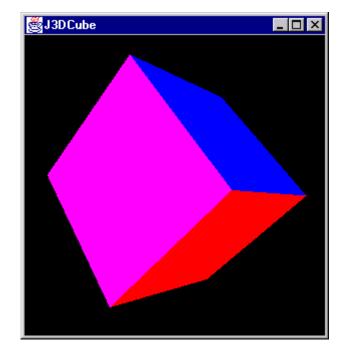